# L'Internet delle Cose e dintorni

Corso su Moodle

Lorenzo Carli

## Screenshot di primi argomenti e dei loro vincoli.....

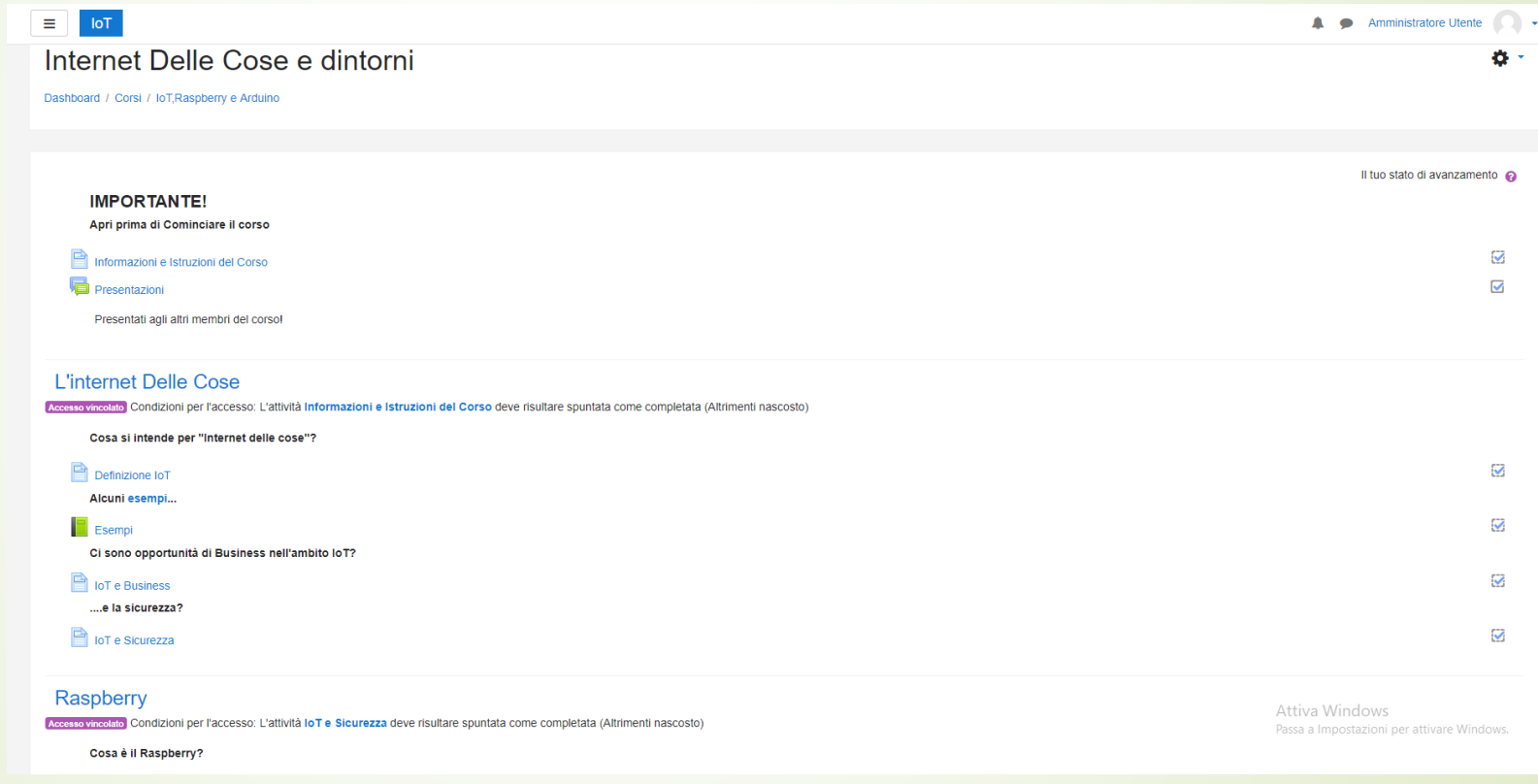

### .....Altri argomenti e quiz finale

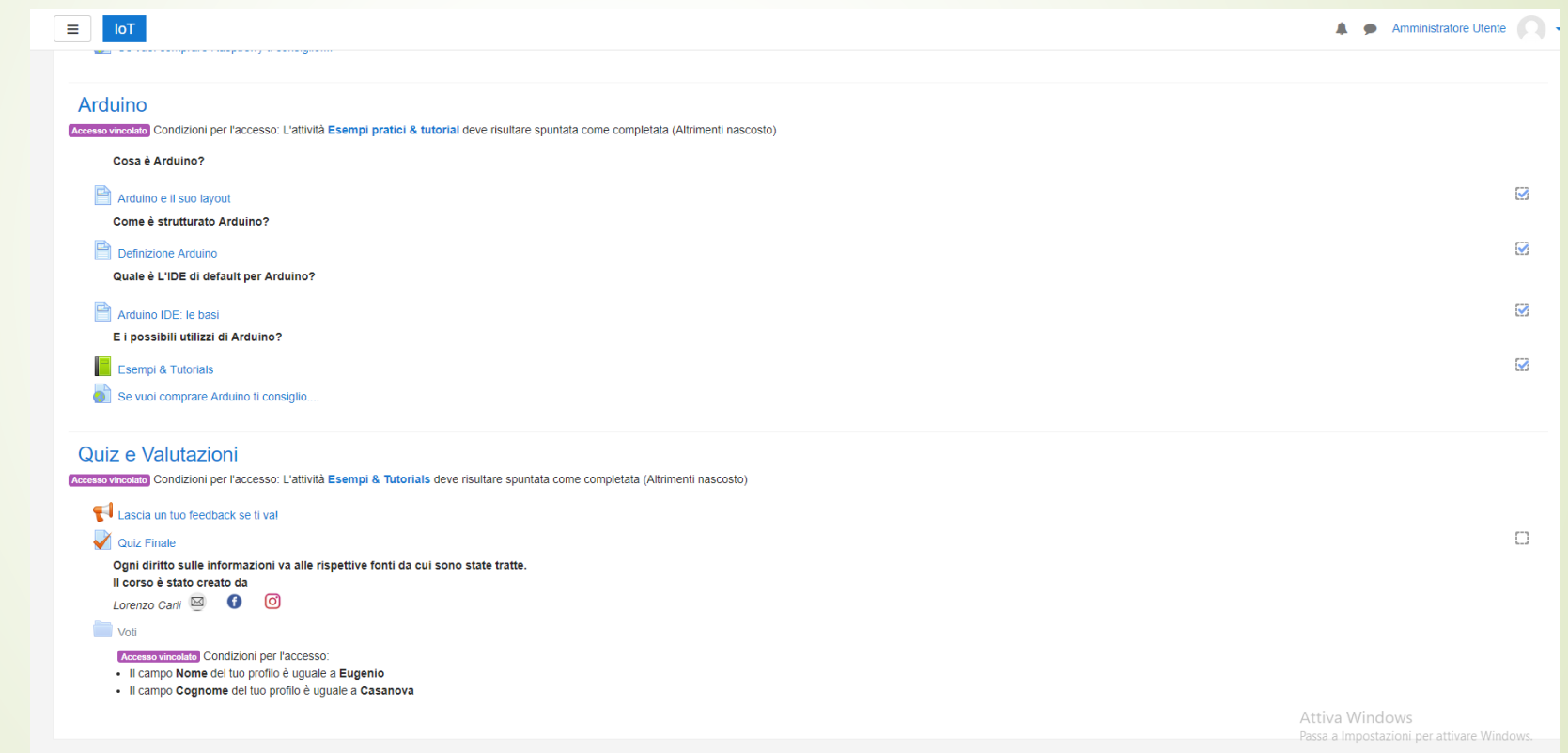

### Uno dei video tutorial dell'argomento «Raspberry»

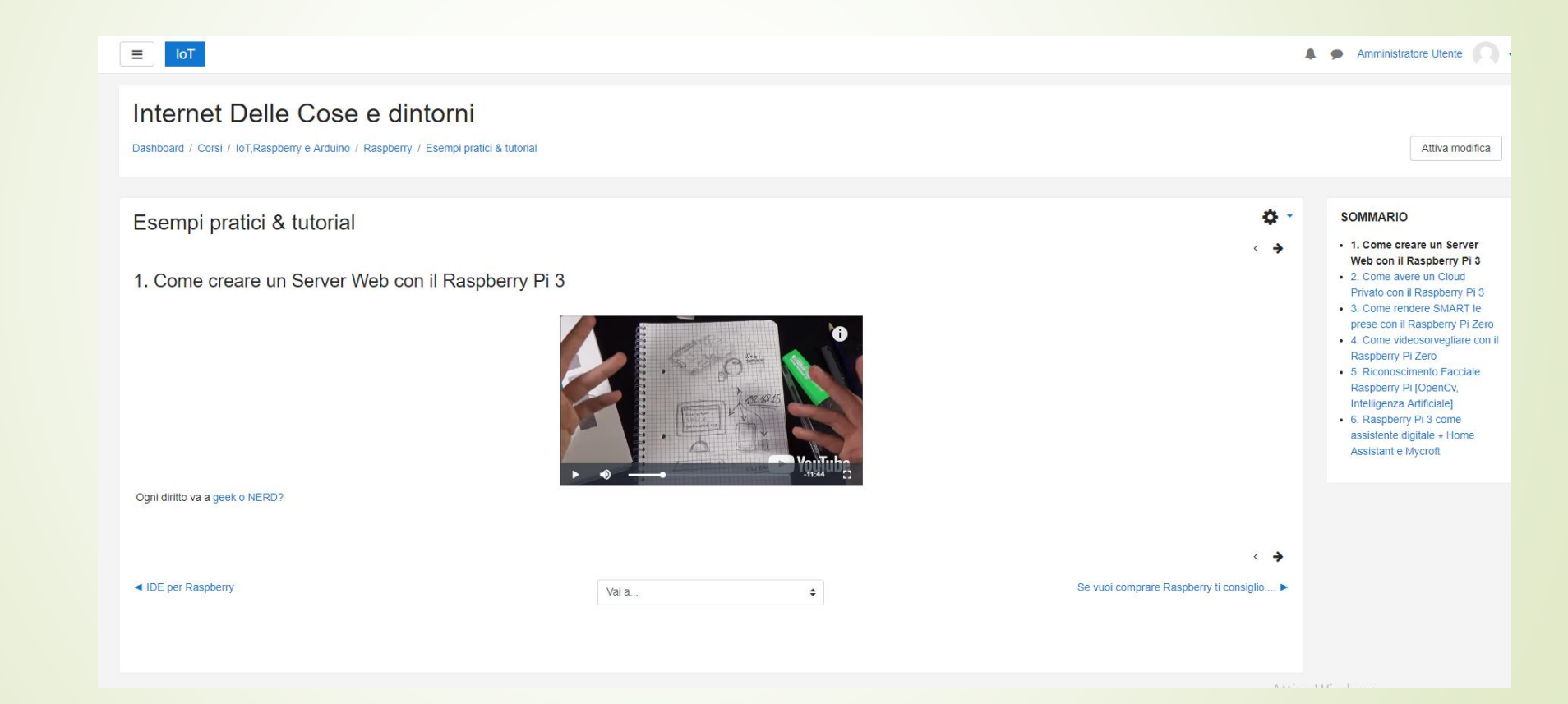

## Visione della schermata iniziale del quiz

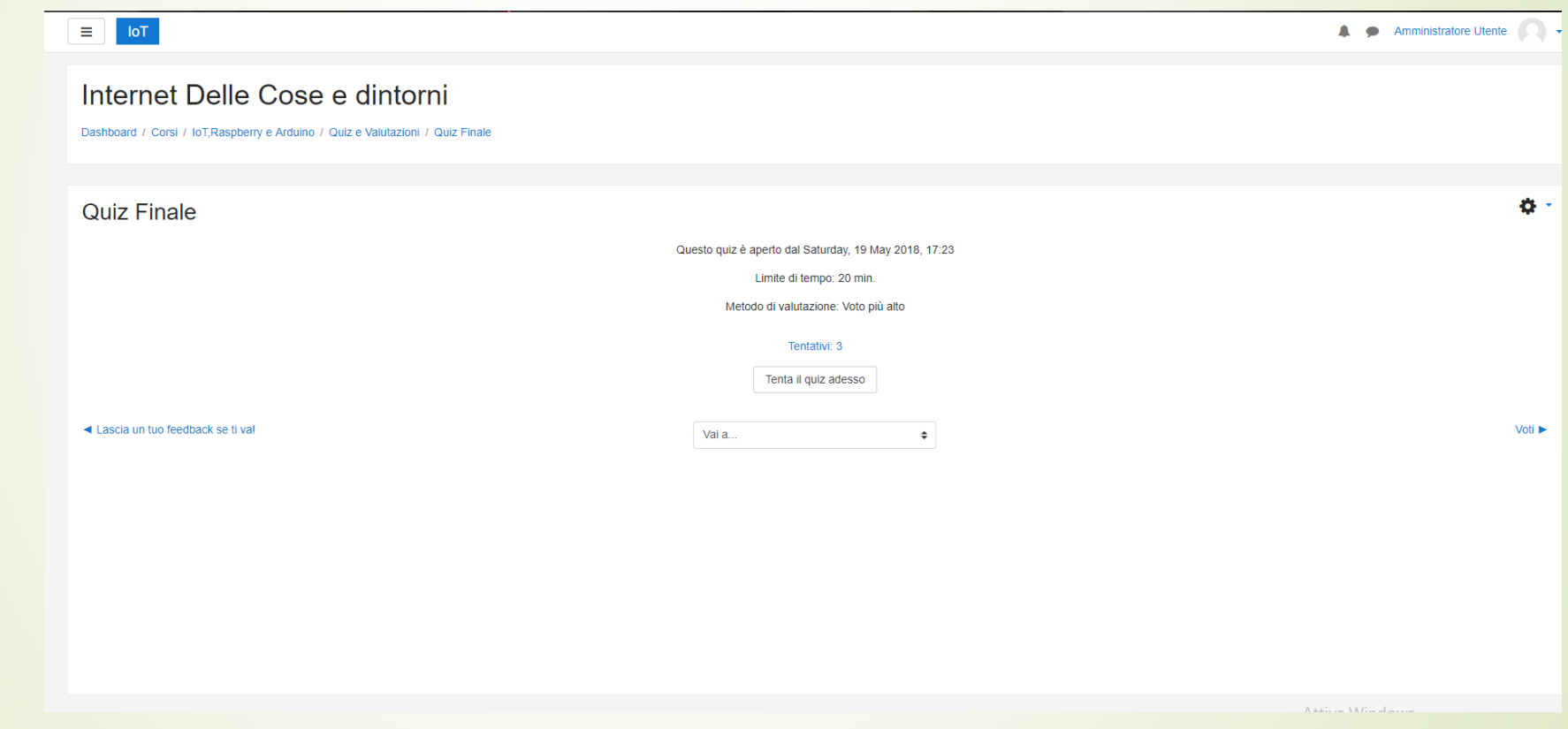

## Alcuni badge

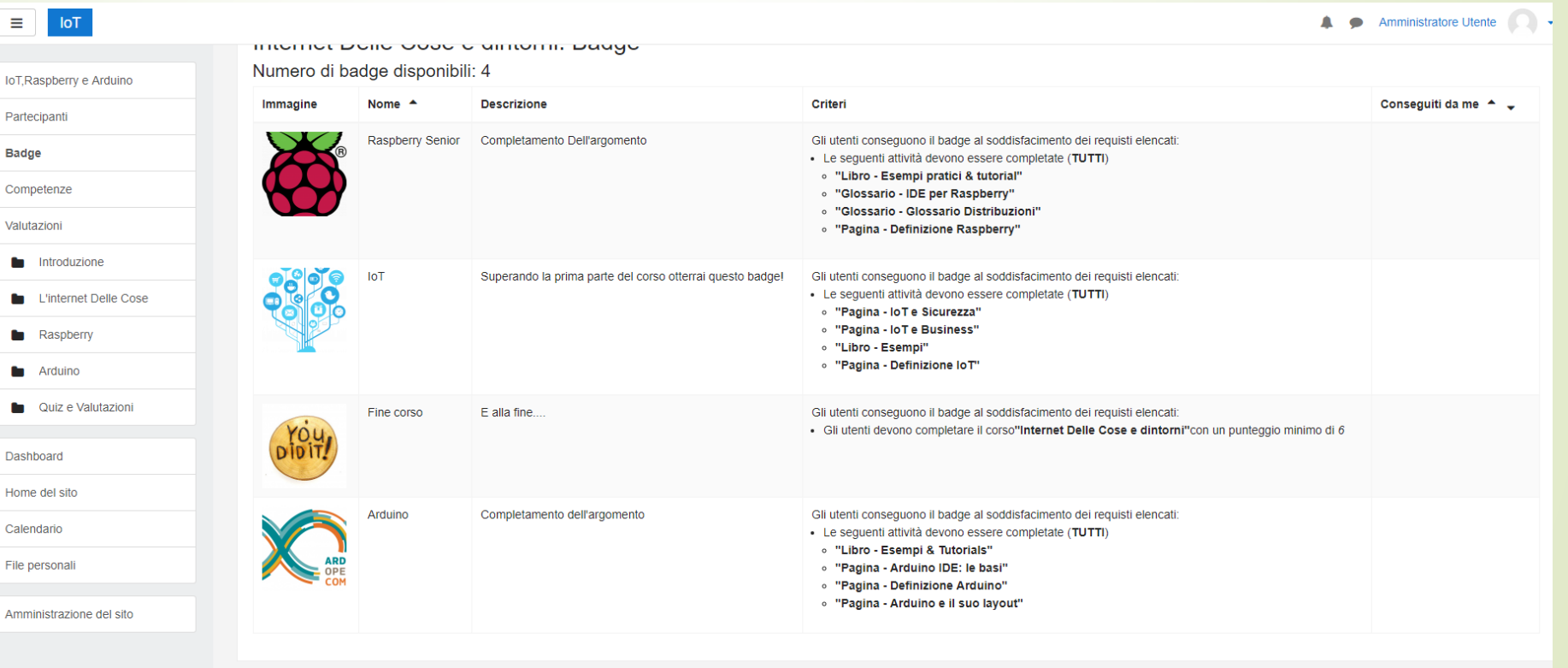